ビルメンテナンスの未来を考える総合マガジン

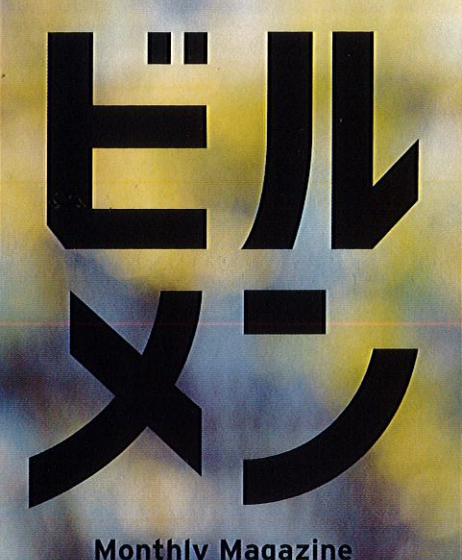

Monthly Magazine<br>BUILDING MAINTENANCE

Ţ

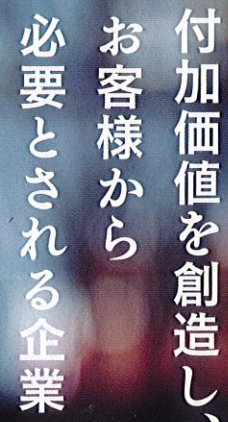

【特集1】

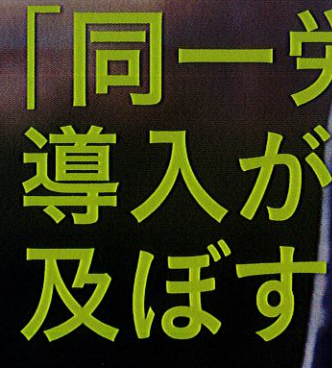

【特集2】 経営課題の解決に役 国協会 活用するための3

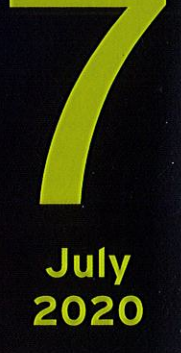

 $\bm{Q}$ 

ta dian

ビルメンテナンスの未来を考える総合マガジン

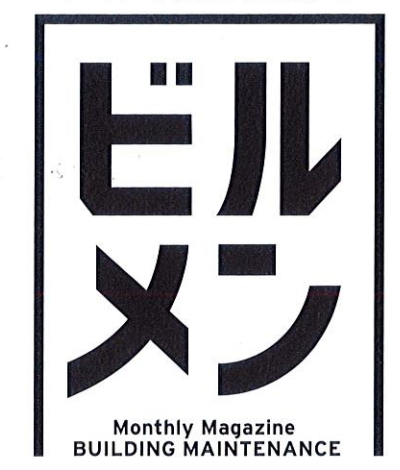

**July 2020** 

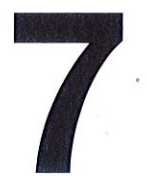

## **CONTENTS**

02 清掃人。 岩瀬操美 株式会社ビーエムアドバンス 撮影・立木義浩

 $05$  Hope 全国ビルメンテナンス協会会員企業から期待のホープが登場 サマンサジャパン株式会社 代表取締役社長 小野晃

- 08 |特集1| 施行によってどう変わる? 「同一労働同一賃金」の導入が ビルメン業界に及ぼす影響
- 17 BM Innovation LAB 暑い夏を乗り切るために! 新型コロナウイルス感染症と熱中症対策
- 34 | 特集2 | 経営課題の解決に役立つ! 全国協会事業をさらに活用するための 3大トピックス
- 40 「環境配慮契約法」の時代に取り組む エコチューニング経営技術論①【最近の話題から】 2019年度におけるエコチューニング実践状況
- 全国協会事業の取扱説明書 電子ブック版『月刊ビルメン』配信  $04$
- **BM TOPICS** 14

 $\mathscr{B}$ 

- 人と空間にやさしい環境管理 1人作業の危険から身を守るIoT時代の安全対策とは? 15
- 委員会活動NEWS [広報委員会] 20
- 22 **NEW ITEM INFORMATION**
- 23 使ってみたらスゴかった注目GOODS体験レポート デジタル室温度計 CHE-TPHU6
- 事例に学ぶ健康+安全クリニック 作業中断後のヒューマンエラーに注意!一場を離れる前後の変化を相互確認一  $24$
- ビルメンのためのBCP実践講座 コロナ禍以降の「避難」を考える 25
- 中小企業経営者のためのなんでも相談室 新型コロナ感染症に関して妊娠中の女性労働者に対して注意すべきことは? 26
- 五〇年の轍 vol.31「資質向上目指し事業登録制度が始動」  $27$

## スキルアップガイド

- 検定試験・各種セミナー・講座 28
- 29 イベントカレンダー
- モノで学ぶビルメン関連法 健康増進法(4) 30
- 訓練センター通信  $31$
- 43 清掃の人間学 顧客との良好な関係性が社員の心を前向きにする
- $44$ BMウーマンの休憩室 人材不足の今こそ、男女の壁を作らない働き方へ
- 45 ビルメン便り 徳島県 京都府
- 知っておきたい外国人雇用の今 46
- 47 全国協会からのお知らせ/次号予告

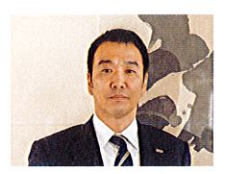

P05 Hope サマンサジャパン株式会社

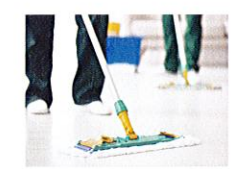

P08 特集1 「同一労働同一賃金」の導入が ビルメン業界に及ぼす影響

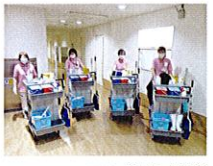

P43 清掃の人間学

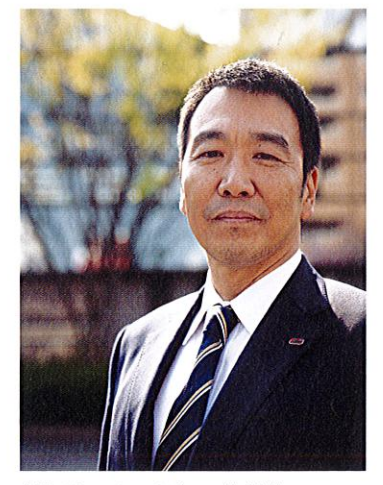

表紙モデル=サマンサジャパン株式会社 代表取締役社長 小野晃氏 表紙写真=渡辺真ー

山口県周南市に本社を構えるサマンサジャパン株式会 社。「付加価値創造企業」という同社独自の企業理念 をもとに、単なる清掃業を脱皮した総合的なお客様 サービス業としてのポジションを確立している。創業は 昭和32年。現在の代表取締役社長の小野晃氏に至 るまで、サマンサ流とも言える独自の企業文化を築き 上げてきた。

月刊ビルメンは、 毎日1日登行。

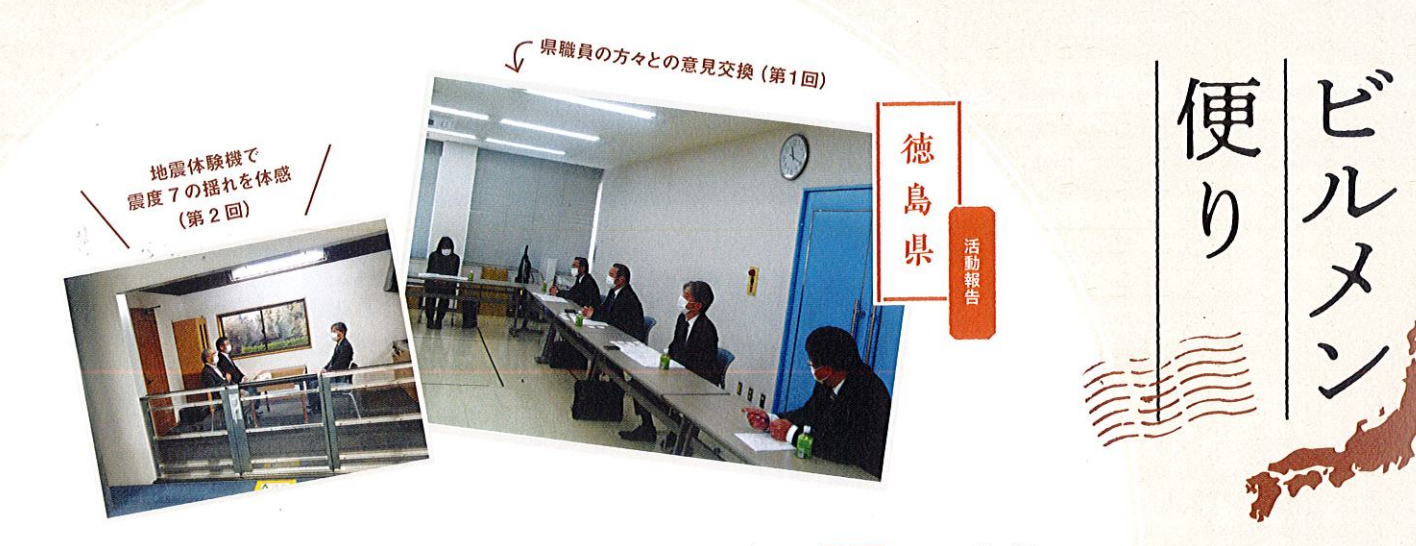

紹介します。 届いた身近な話題を 全国のビルメンテナンス協会から 北海道から沖縄まで、

行政・地域パートナーと連携し 障がい者就労支援・災害対策 について意見交換

事業を展開しています。今年度も感染症対策 の見える交流を着実に積み上げ、地域連携 施状況や50年に及ぶ徳島協会の活動の回顧と展望 加しました。 が出席し、徳島協会からは菊池会長はじめ5名が参 雇用戦略課、障がい福祉課の各課長はじめ10名の方 教育課、総合教育センター特別支援・相談課、労働 ンス会館大会議室にて行われ、県からは特別支援 ナー会議」は4月9日の朝から徳島ビルメンテナ を徹底の上、パートナー会議を実施しました。 徳 「令和2年度 第1回障がい者就労支援パート は、パートナーの皆さまとの顔 島ビルメンテナンス協会で 前年度の障がい者就労支援関係の実

ø

次長さんから貴重な意見を伺うととも ターにて行われ、防災の専門家である所長, 会議」は、5月1日に徳島県防災人材育成セン に率直な情報交換ができました。 「令和2年度 第2回大規模災害支援パートナー ました。

などを交えつつ、活発な報告・意見交換が行われ

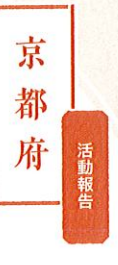

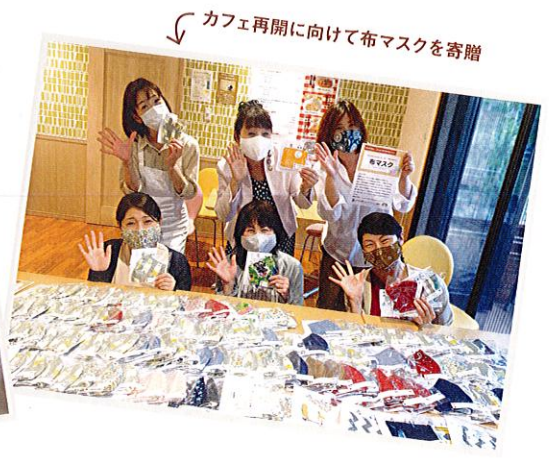

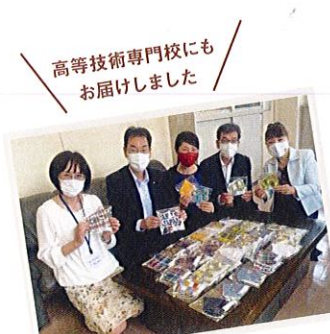

う」とマスクを受け取って下さっ た皆さまに感謝の気持ち

福祉施設・高等技術専門校に 手作り布マスクを寄贈 色とりどりの

感

く変化してゆく中、事務局3人で 染症の影響により生活が大き

用し布マスク180枚を手作りしました。 京都障害者福祉センターの京都市だいご学園が運 ご相談させていただき、5月20日に社会福祉法人 先生や京都府議会議員 渡辺邦子先生に寄贈先を も何かできることはないかと考え、GWを利 変えてくださった先生方や「ありがと き、私たちの小さな活動を大きな喜びに だより特別号】を付けました。 だける良い機会だと思い、マスクには【事務局 で、一般の方に広く当協会について知っていた レゼントとして活用いただけるとのことでしたの と」さんでは5月27日の再オープンの際、来店者プ スクを届けることができました。「cafeふらっ 高等技術専門校と京都府障害者高等技術専門校へマ 営する「cafeふらっと」さんへ、25日には京都府 日頃より交流のある総務大臣政務官 木村弥生 後日、大好評だったと喜びの声をいただ

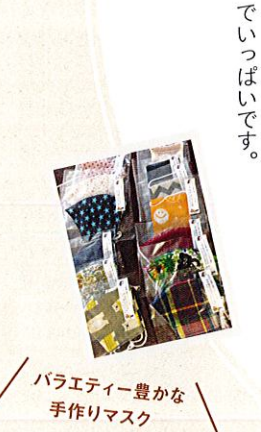